## Table of Contents

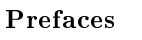

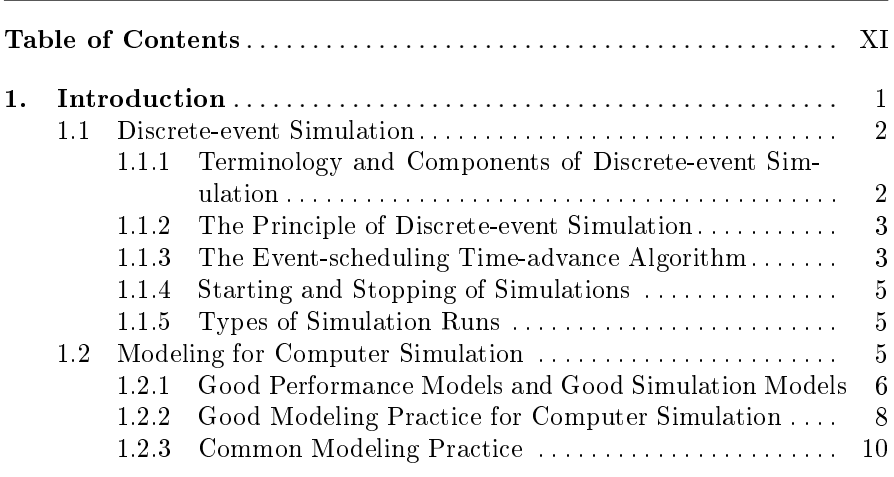

## Part I. Tools and Methods for Network Simulation

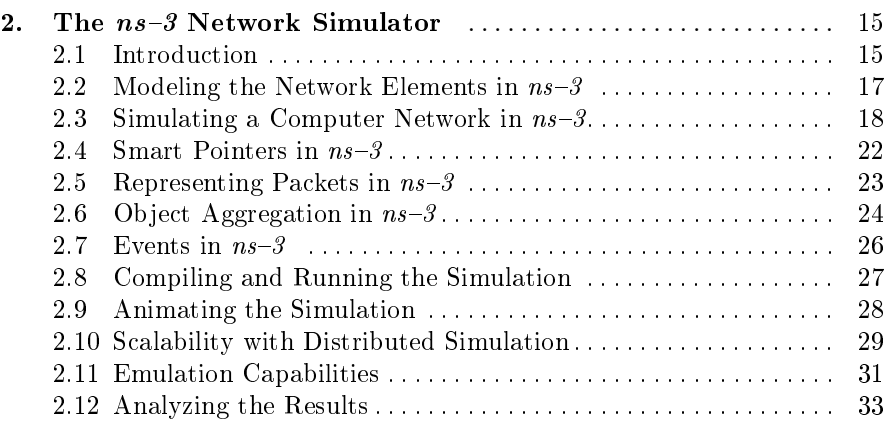

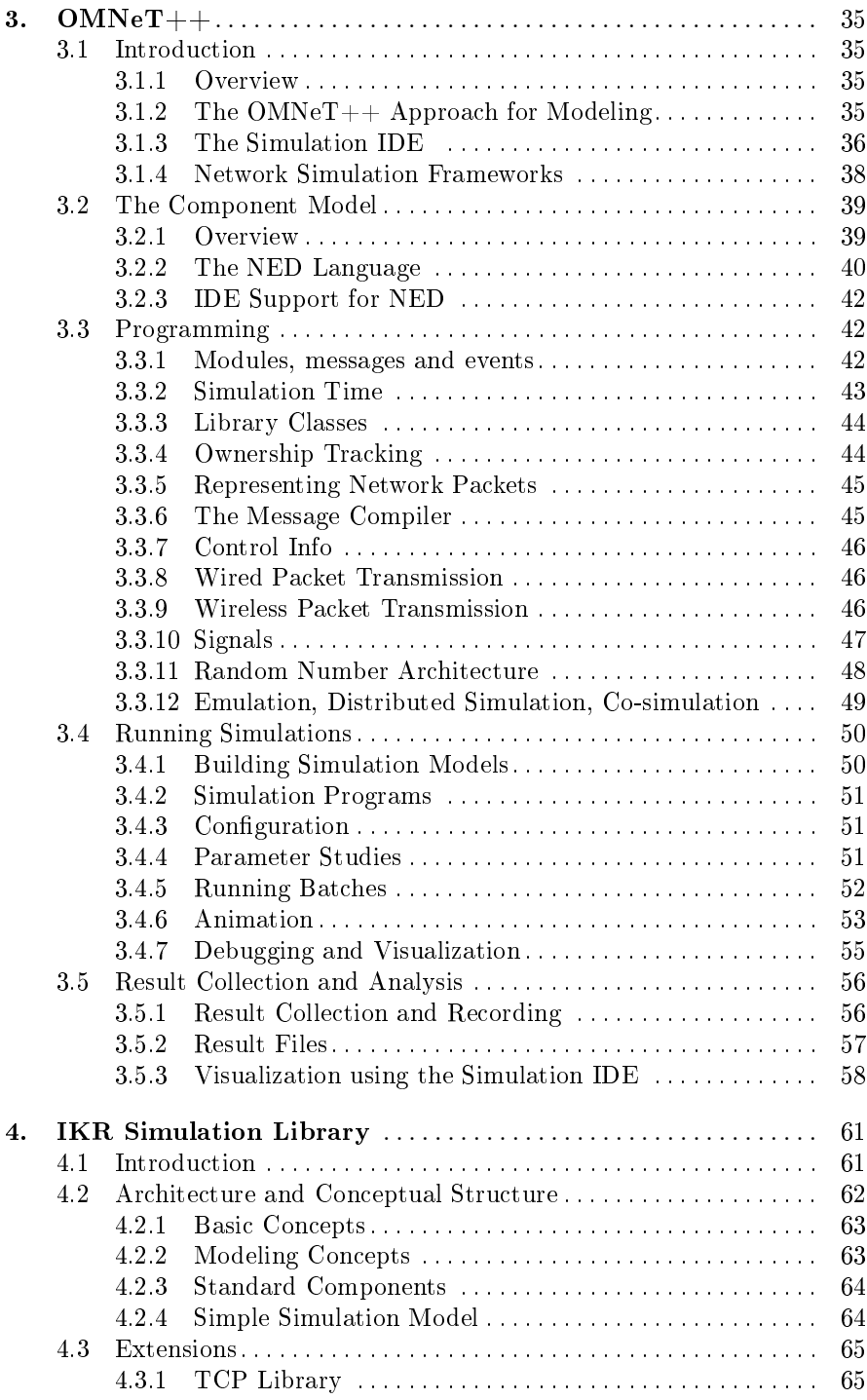

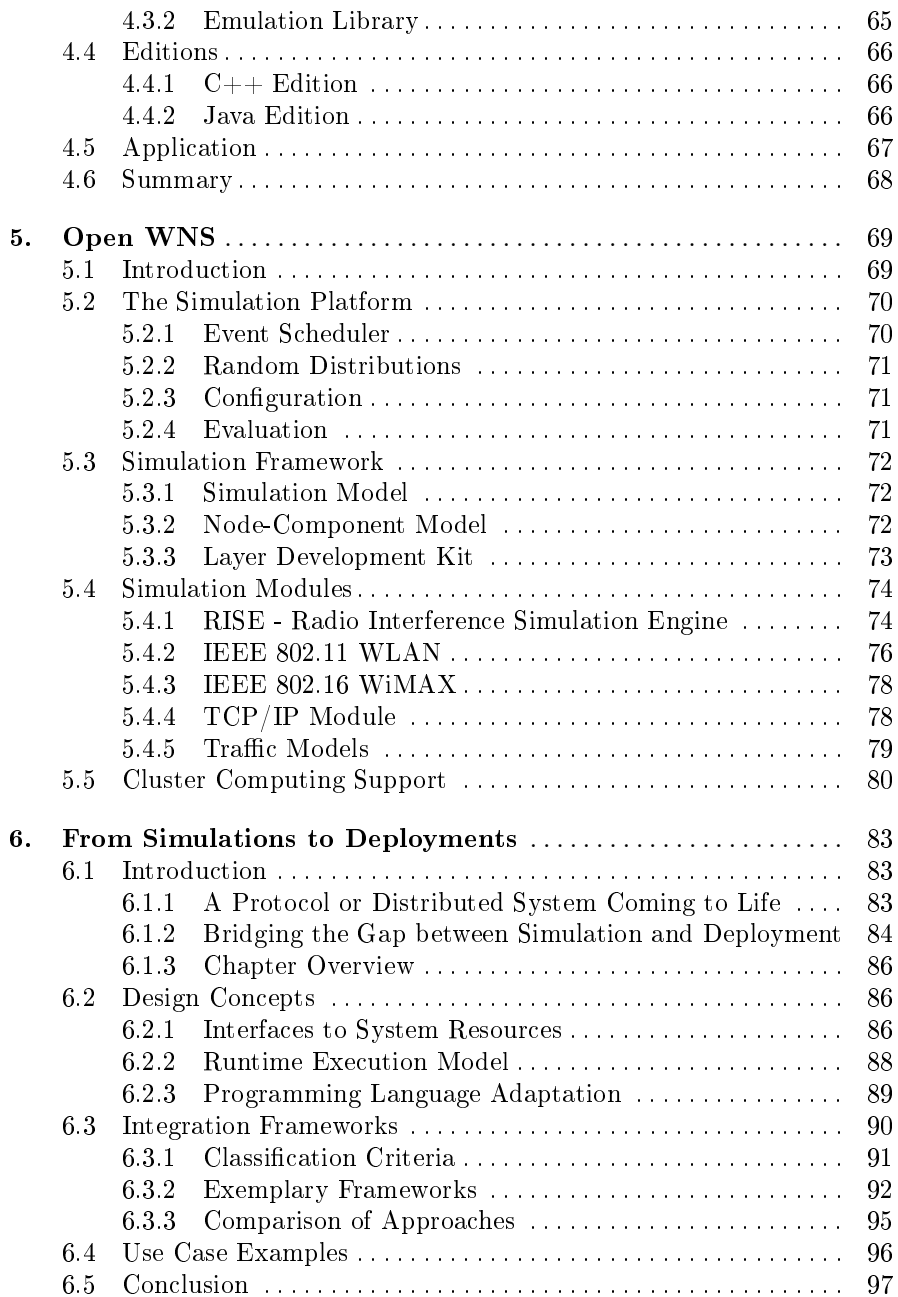

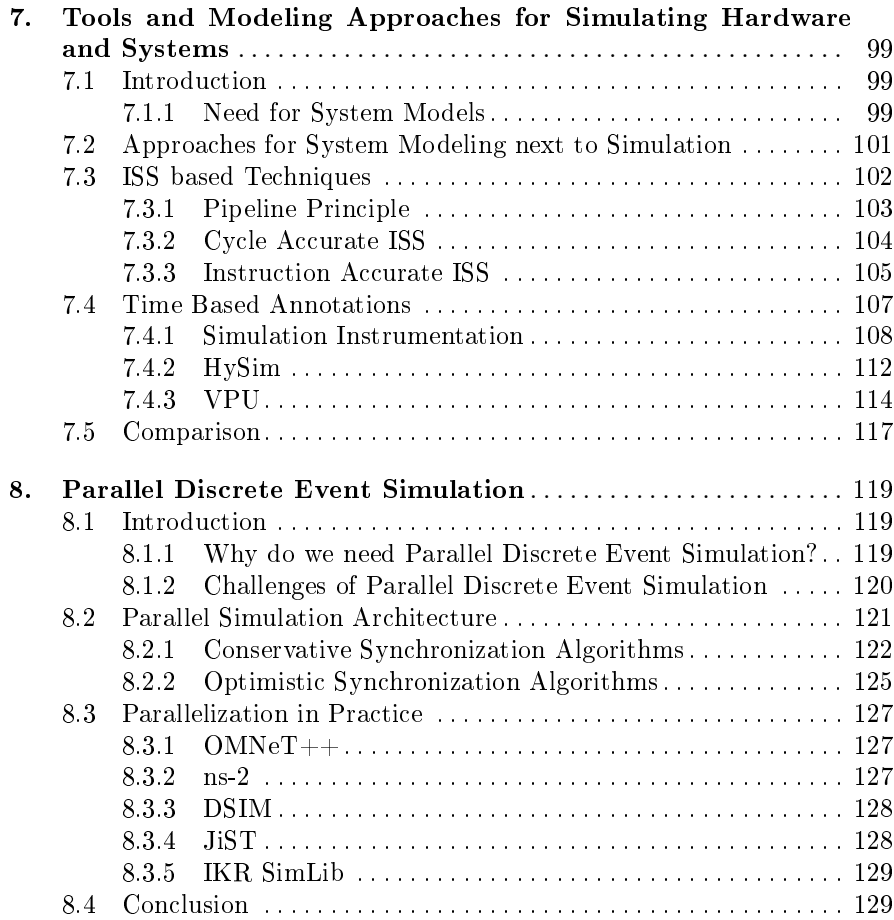

## Part II. Lower Layer Wireless Modeling

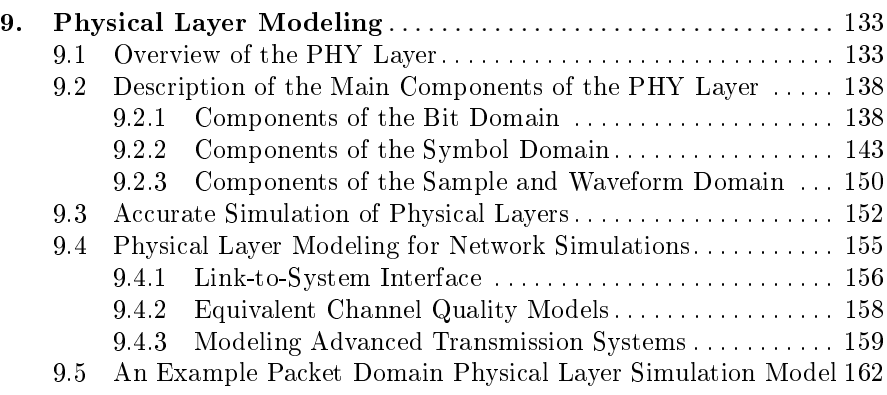

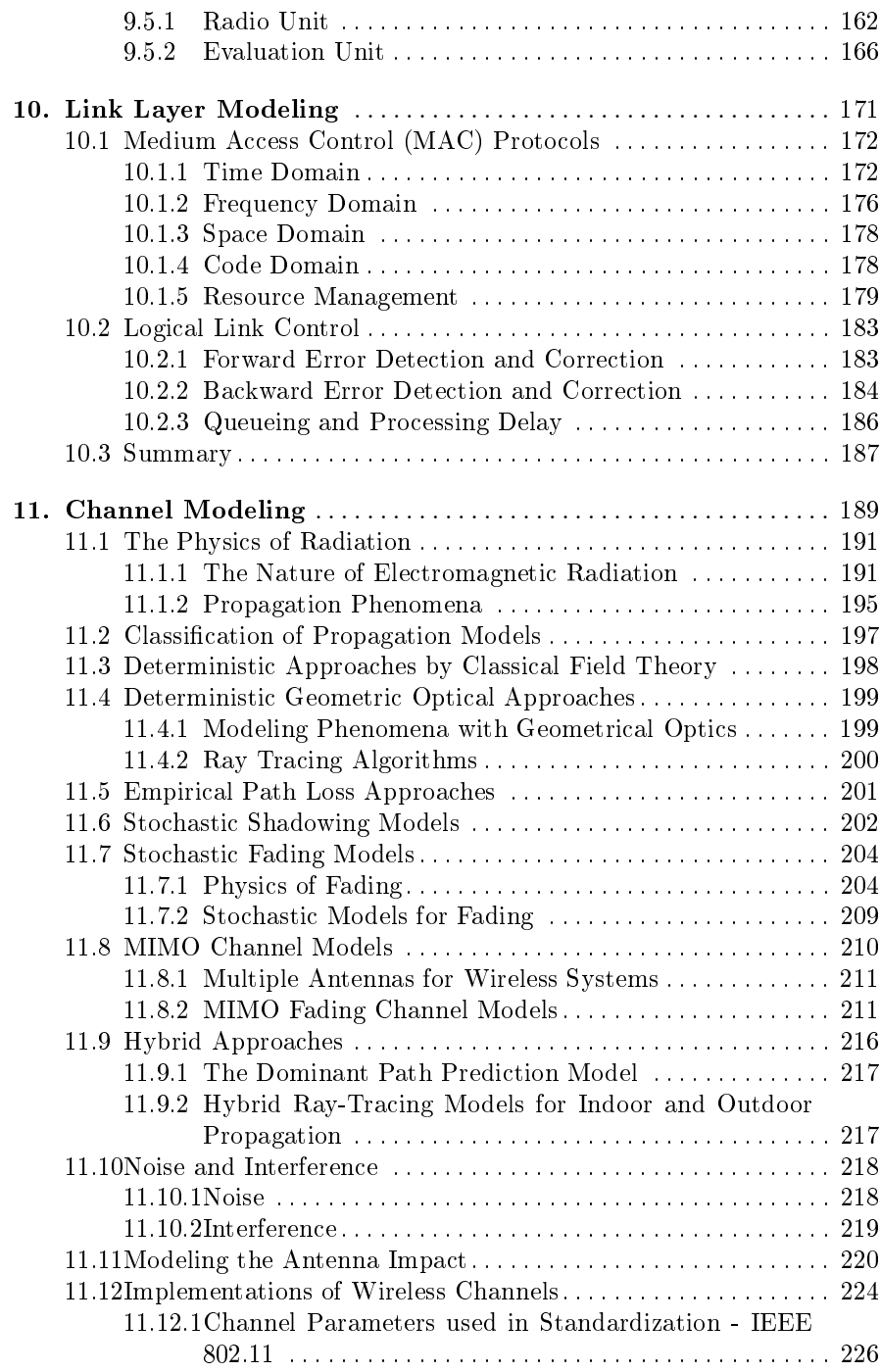

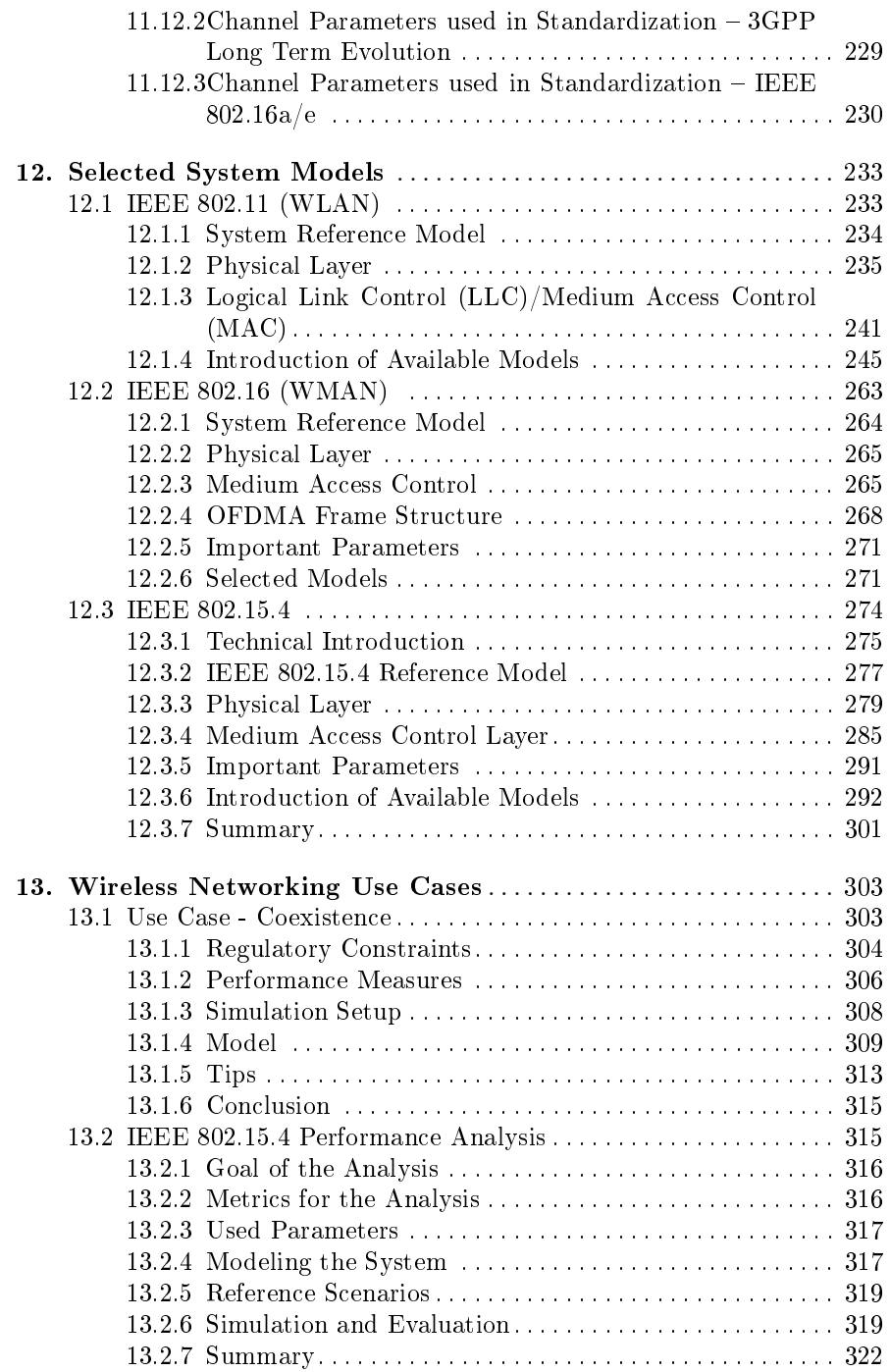

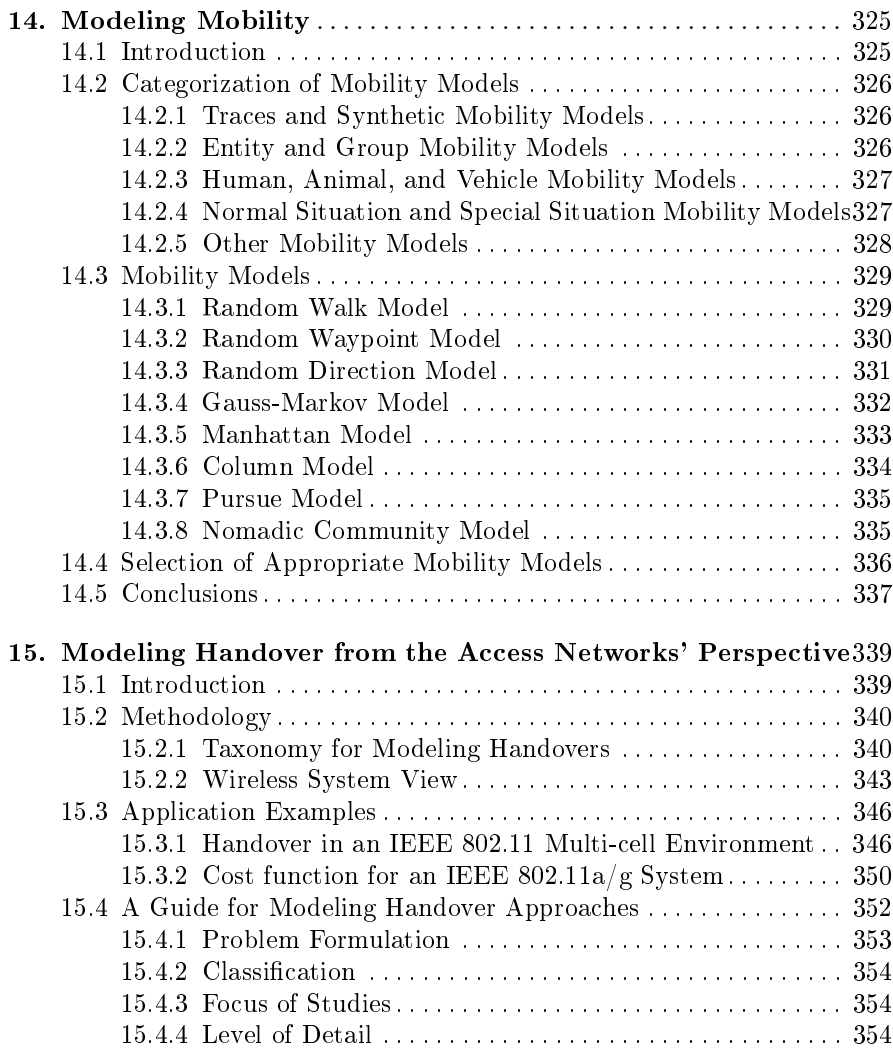

## Part III. Higher Layer Modeling

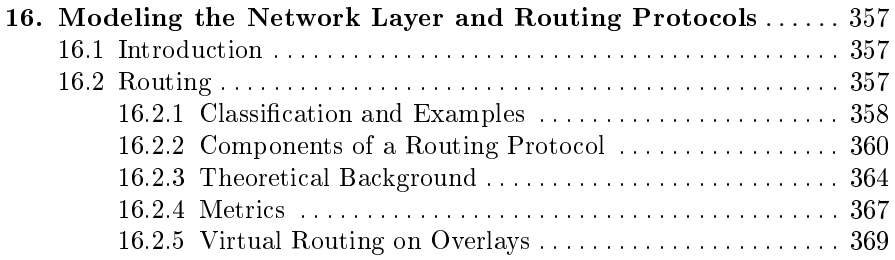

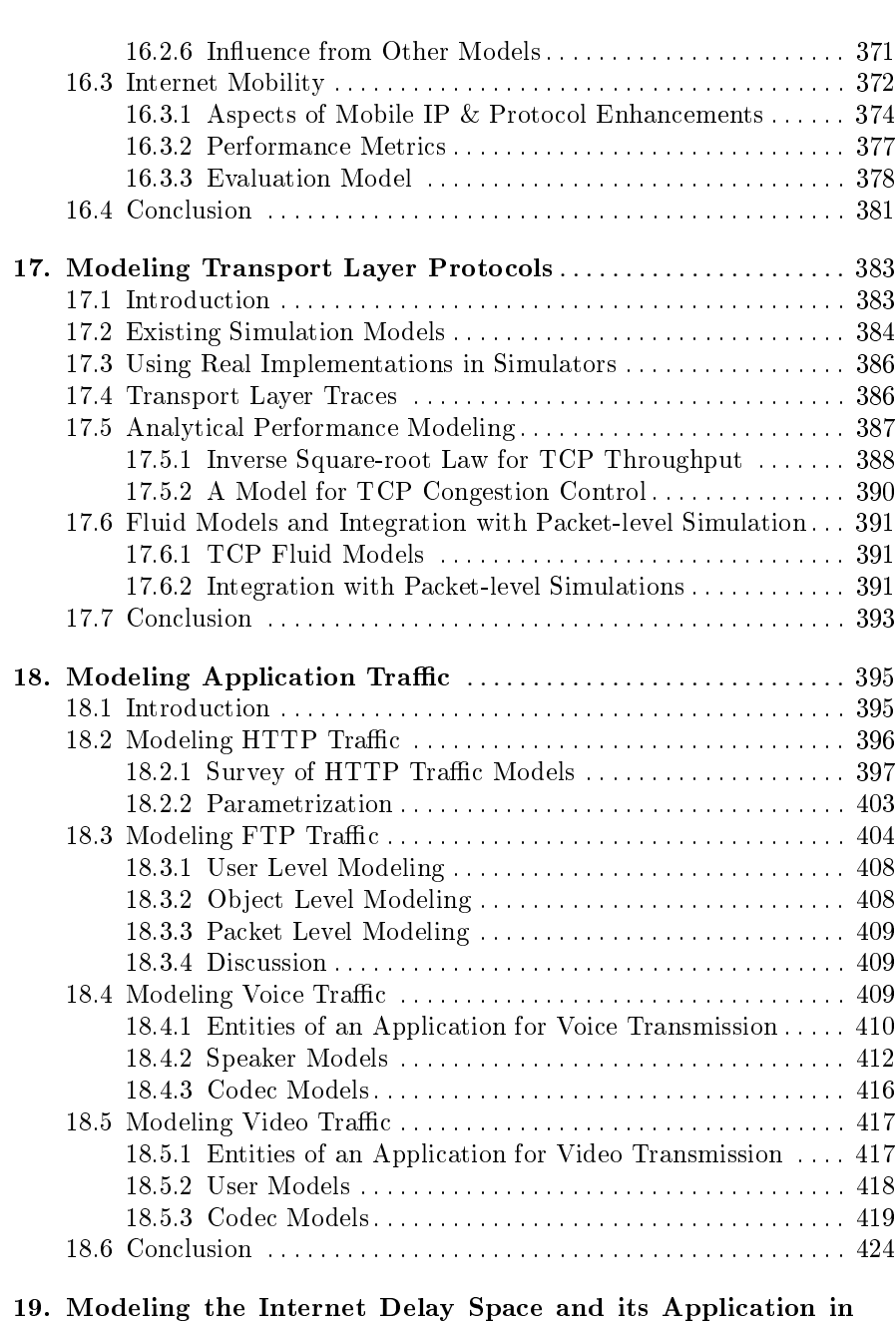

Large Scale P2P Simulations ................................... 425 19.1 Introduction . . . . . . . . . . . . . . . . . . . . . . . . . . . . . . . . . . . . . . . . . . . 425 19.2 End-to-end Delay and Its Phenomena . . . . . . . . . . . . . . . . . . 426 19.3 Existing Models in Literature . . . . . . . . . . . . . . . . . . . . . . . . . . . . 428

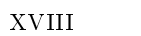

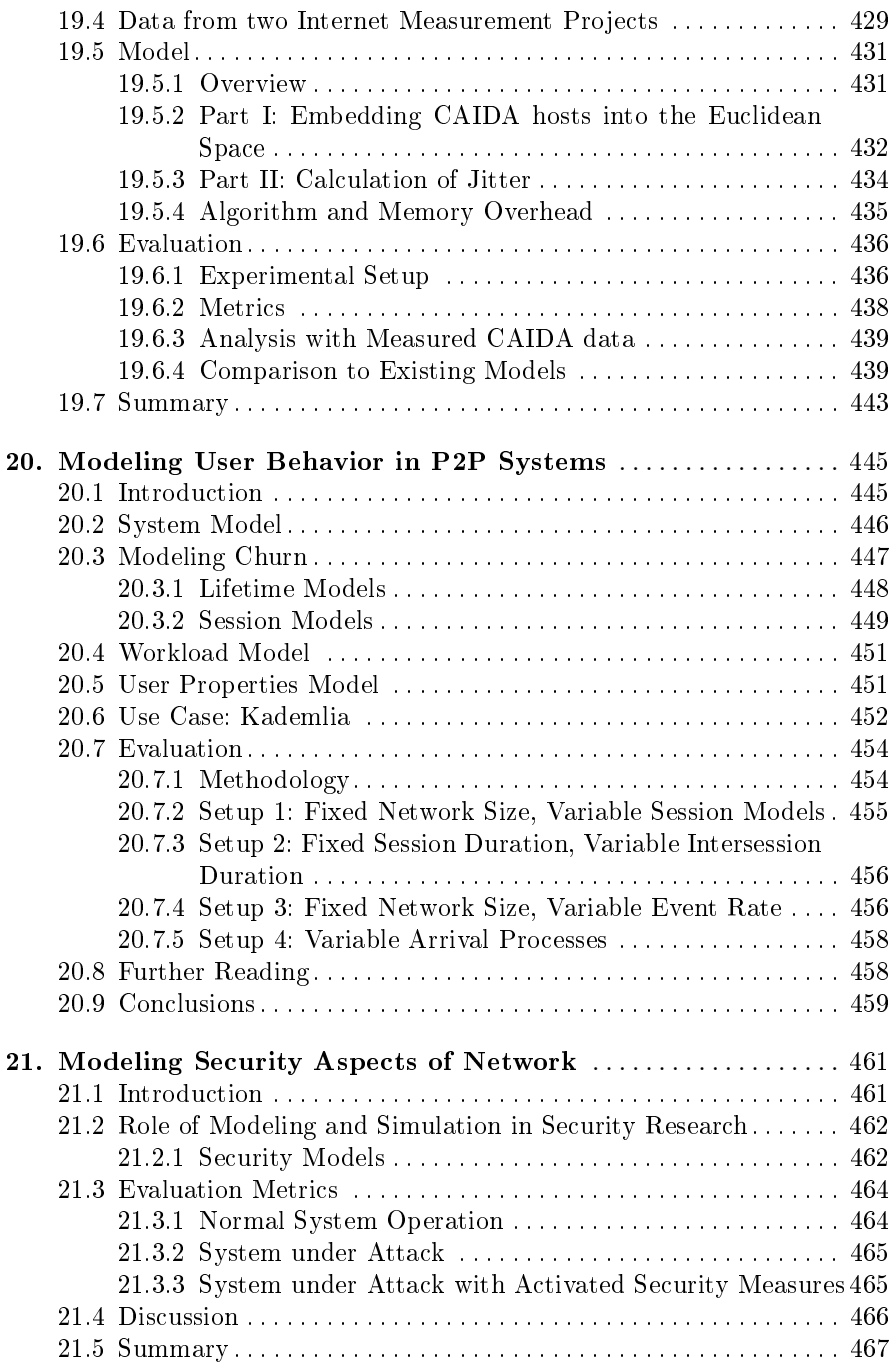

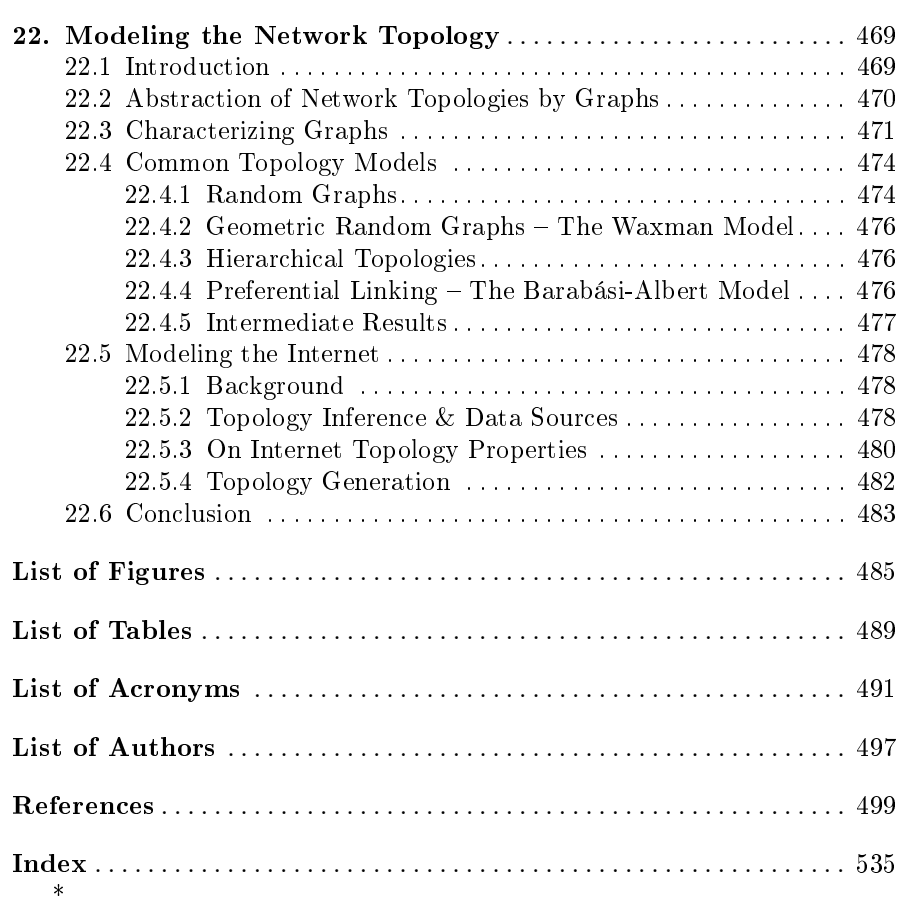